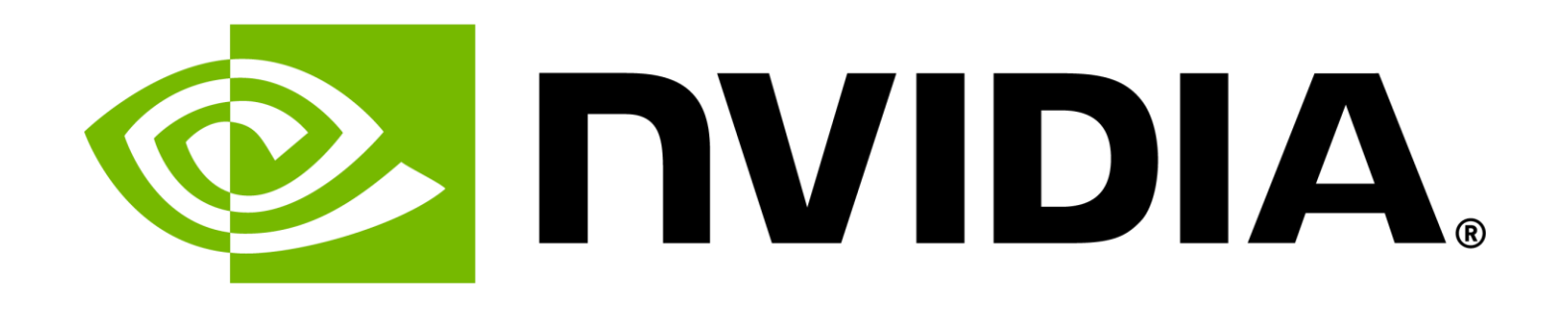

# **Towards the Quantum-Accelerated Supercomputer**

Esperanza Cuenca-Gomez, Developer Relations Manager for Quantum Computing Forum Teratec 24, 29<sup>th</sup> of May of 2024

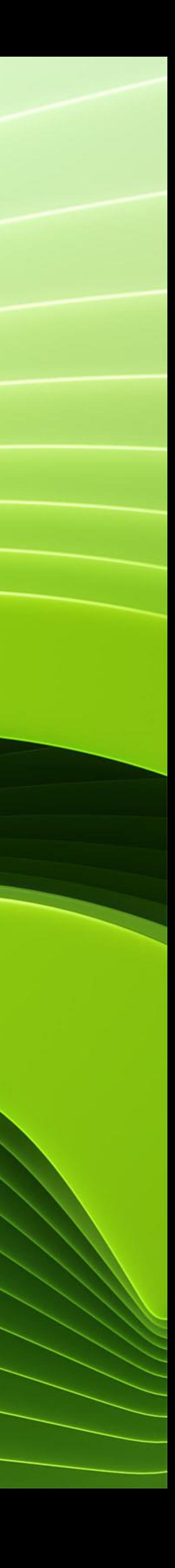

# Programming Future Heterogenous Quantum-Classical Supercomputing Architectures

# **Accelerated Computing**

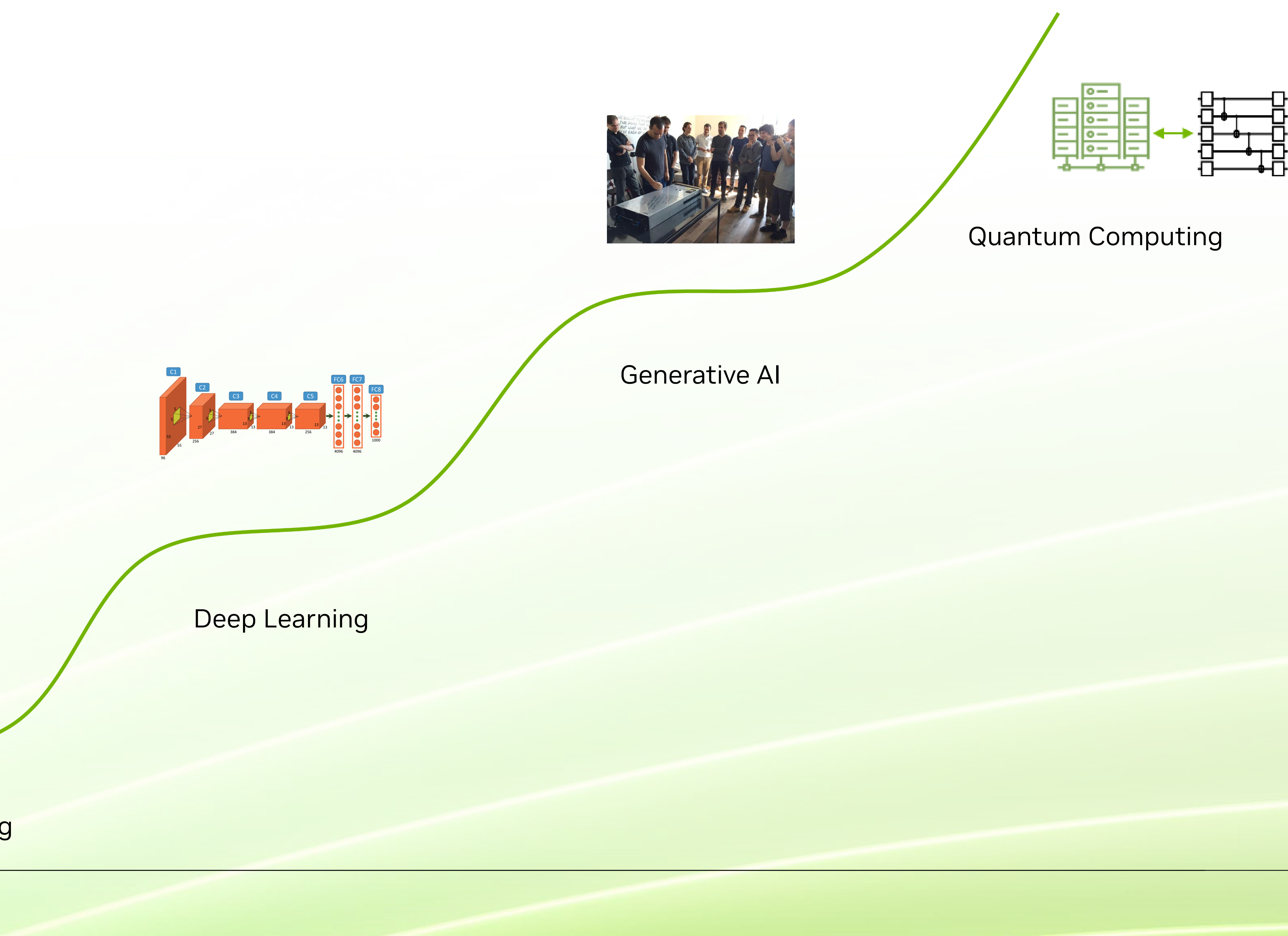

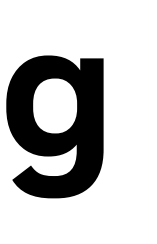

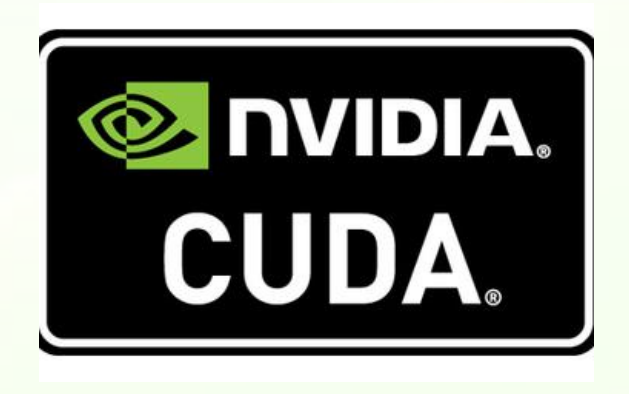

#### Scientific Computing

## **Quantum-Accelerated Supercomputing** Supercomputers are the foundation of Quantum R&D

#### **HPC Quantum Integration**

- Useful quantum computing will be hybrid
- **Today:** Enable domain scientists to start developing for QPUs, enable quantum researche to use accelerated computing
- **Future:** quantum computers will integrate tight with supercomputers as accelerators and be co-

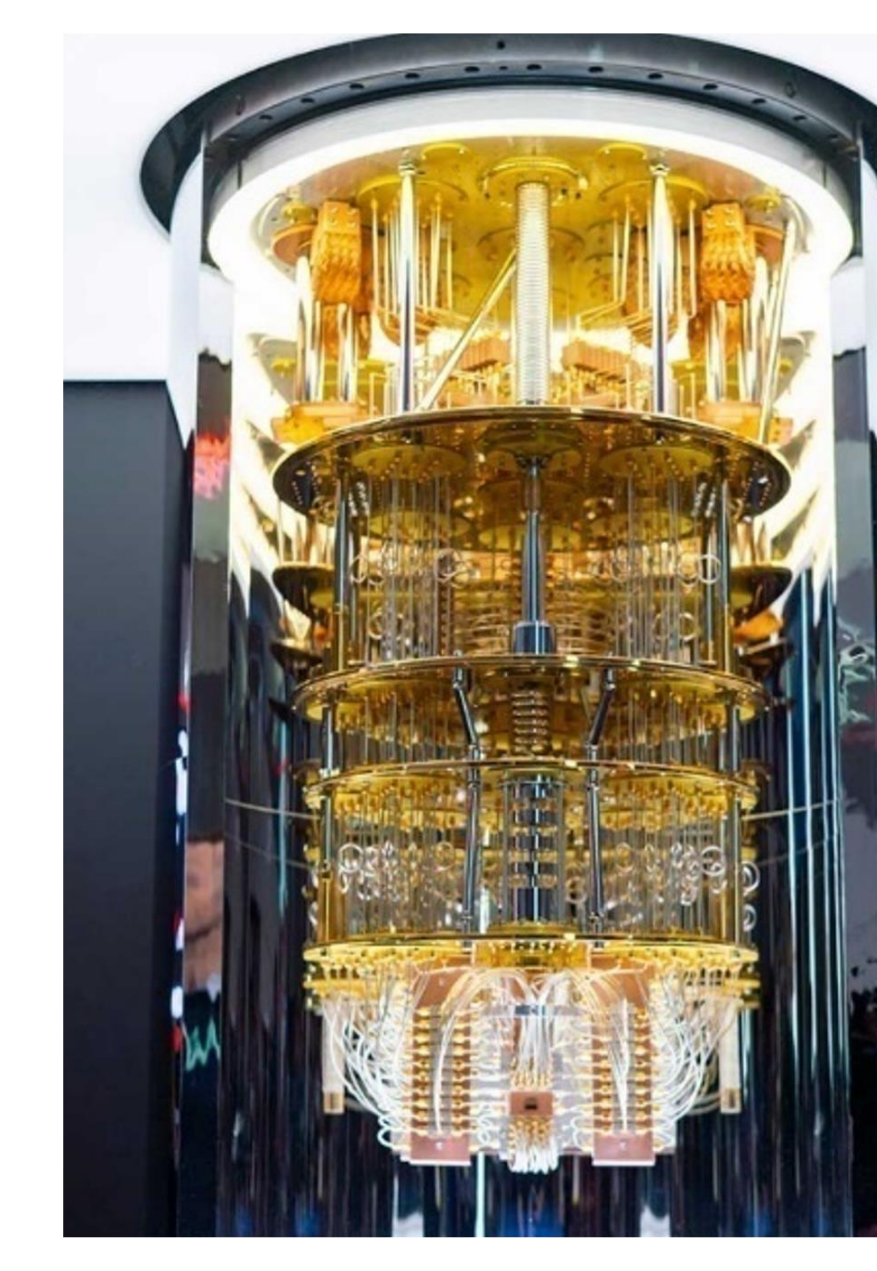

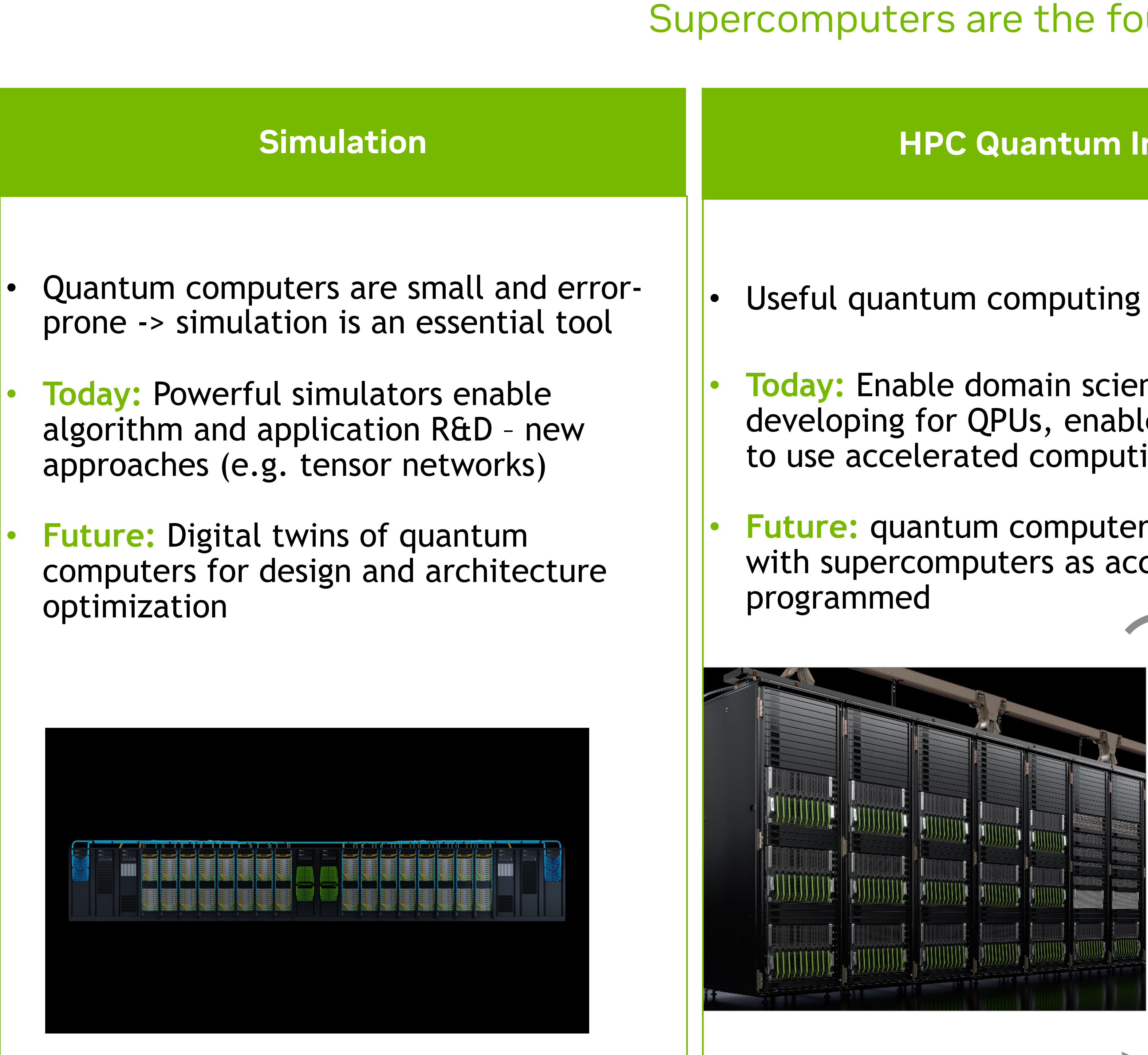

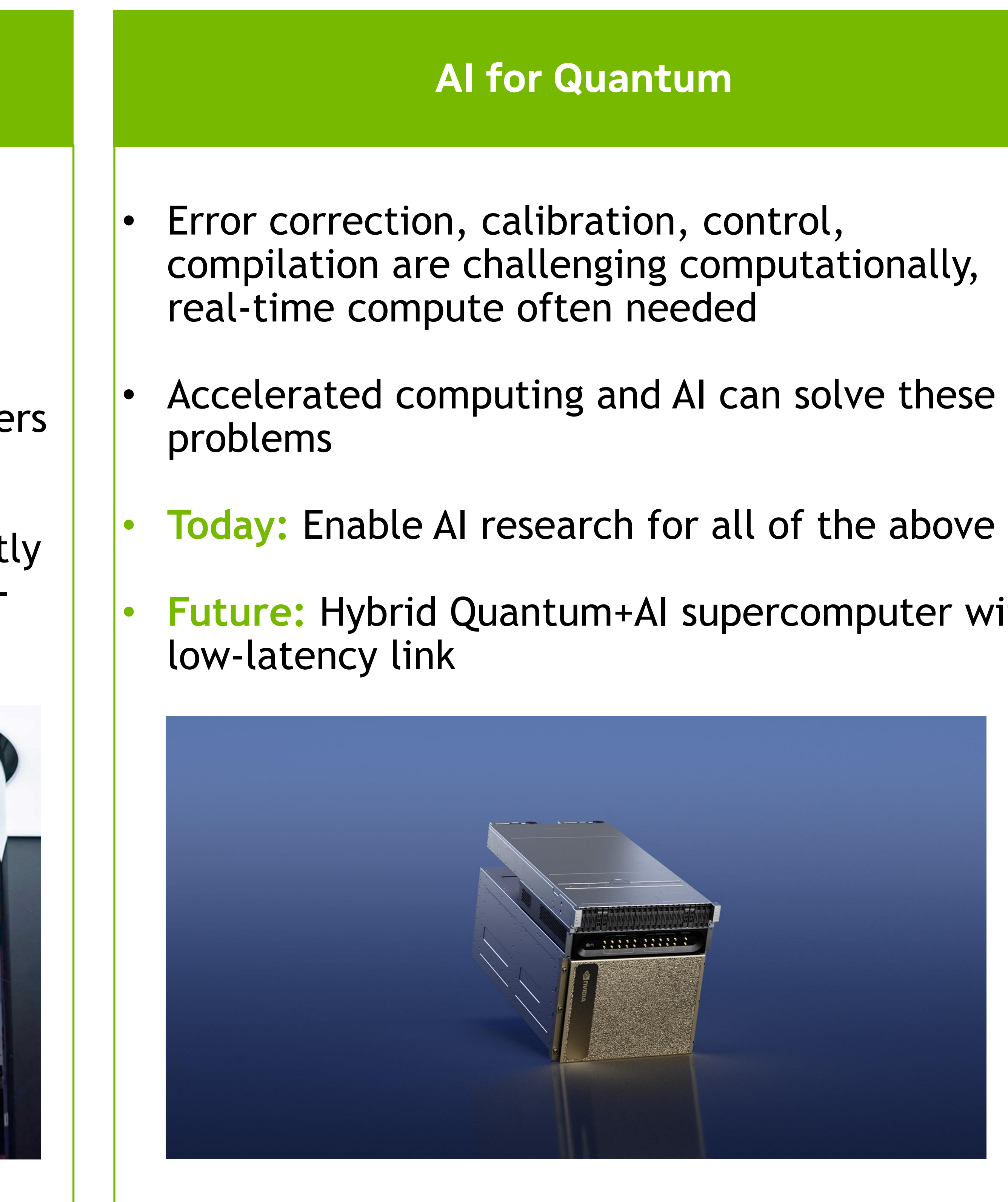

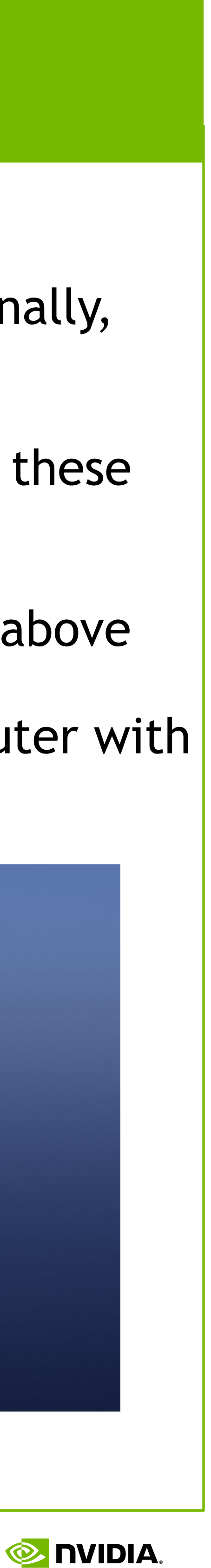

## **NVIDIA Quantum** Powering the Global Quantum Computing Community

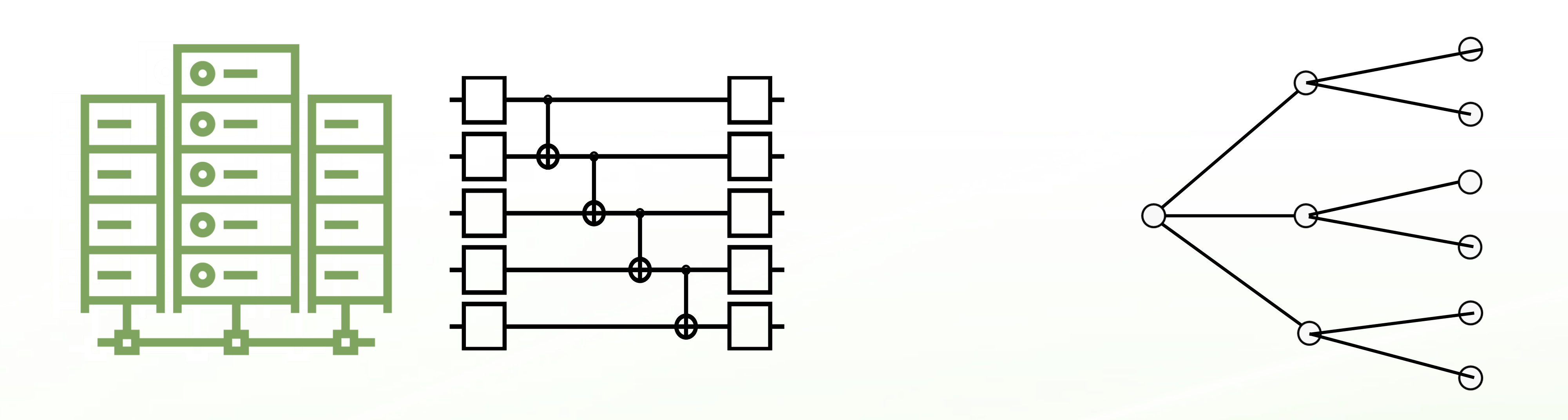

HPC Quantum Integration AI for Quantum

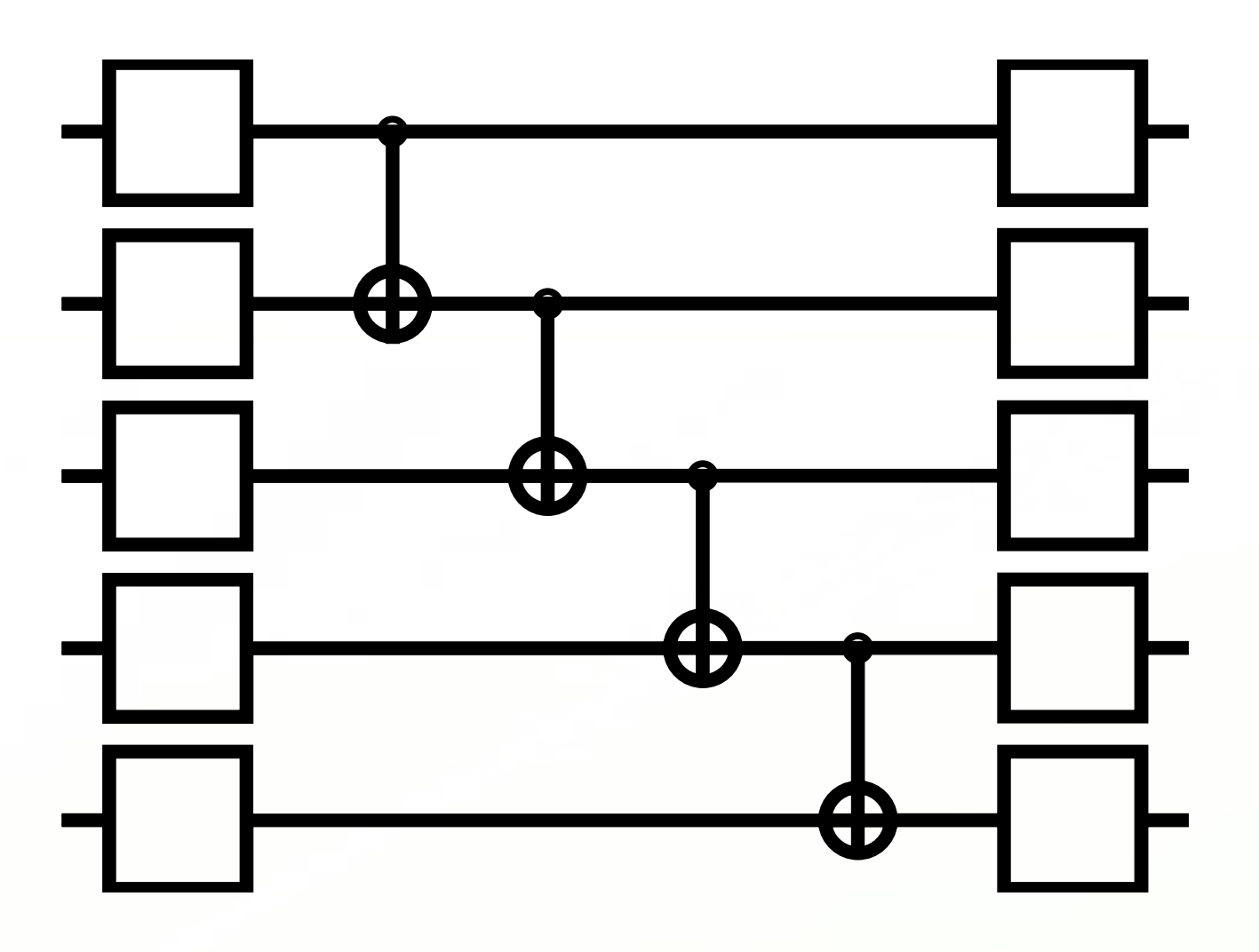

## Simulation

Algorithm Design, Resource Estimation, QPU Design

# QEC, Calibration, Algorithms

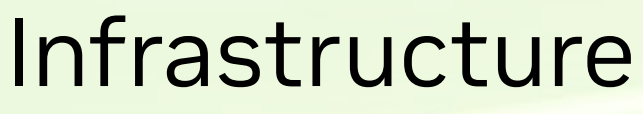

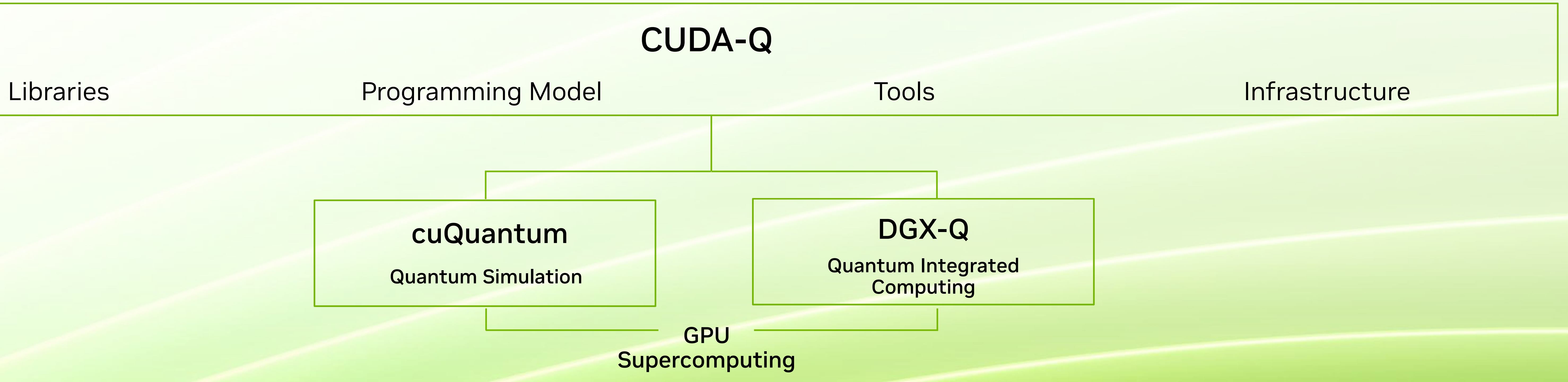

## **NVIDIA, HPC, and Quantum Computing** Integrate quantum computers seamlessly with the modern scientific computing ecosystem

- HPC centers are starting to integrate QPUs
- QPUs will accelerate certain workloads suitable for quantum acceleration
	- Quantum chemistry, materials simulation, AI
- CPUs and GPUs expected to enhance QPU performance
	- Classical preprocessing (circuit optimization) and postprocessing (error correction)
	- Optimal control and QPU calibration
	- Hybrid workflows
- Need the ability to seamlessly integrate these architectures

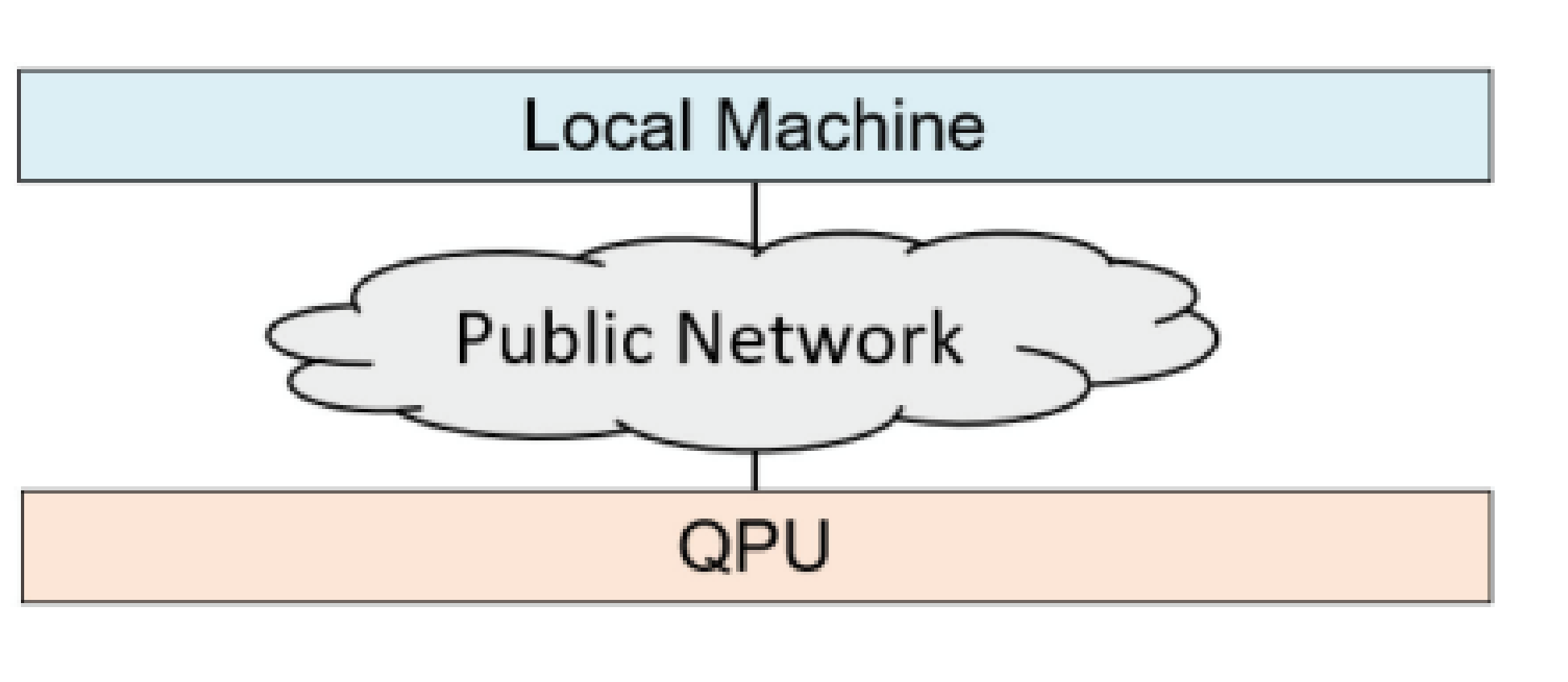

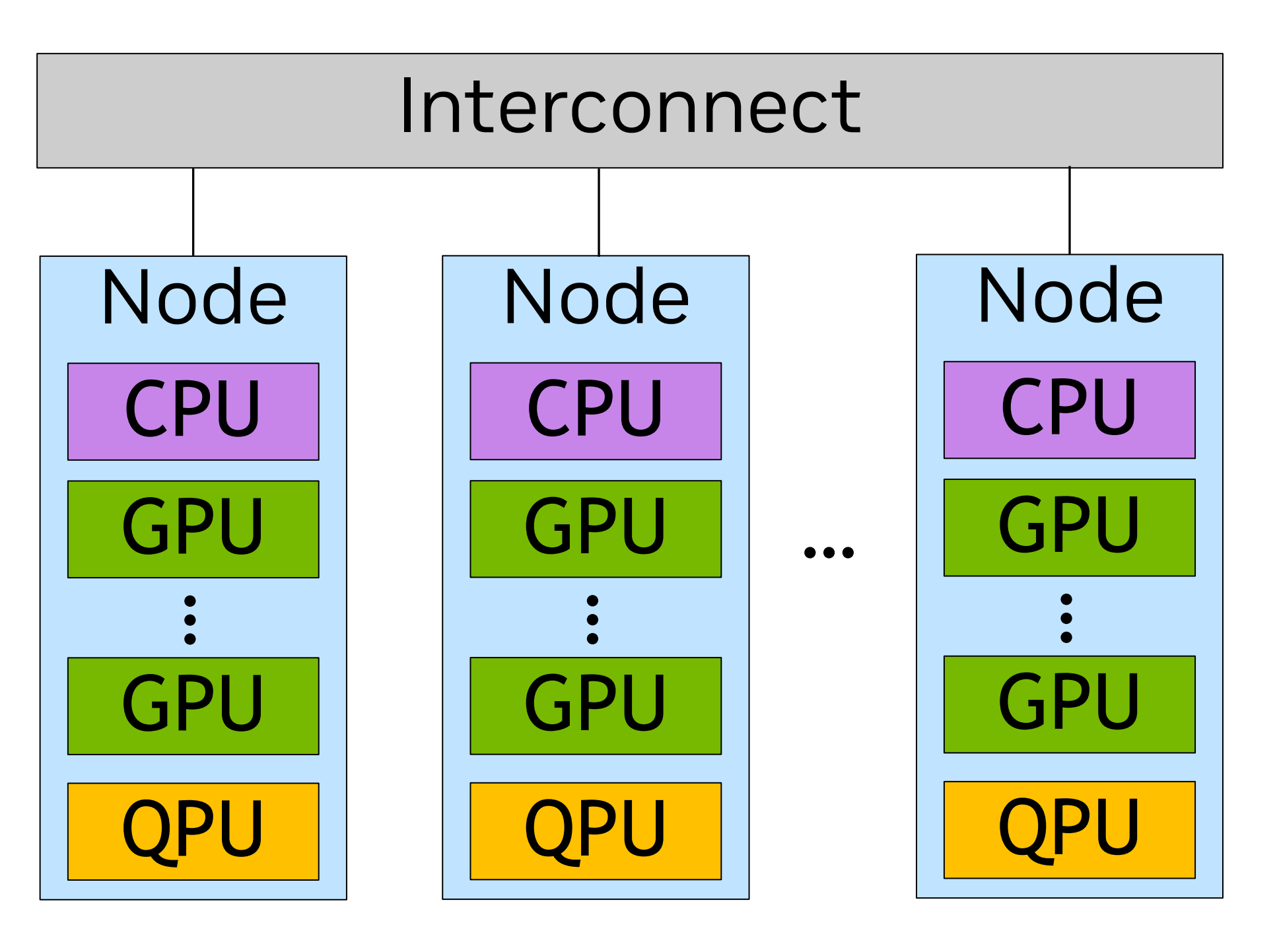

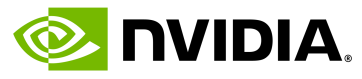

# **Introducing CUDA-Q**

- Programming model extending C++ and Python with *quantum kernels*
- *Open* programming model, open-source compiler • [https://github.com/NVIDIA/cuda-quantum](https://github.com/NVIDIA/CUDAQuantum)
	-
- *QPU Agnostic*  Partnering broadly including superconducting, trapped ion, neutral atom, photonic, and NV center QPUs
- *Interoperable* with the modern scientific computing ecosystem
- *Retargetable* seamless transition from simulation to physical QPU

```
auto ansatz = [ ] (std::vector<double> thetas) _{-}qpu_{-} {
   cudaq::qvector q(3);
  x(q[0]):ry(thetas[0], q[1]): ry(thetas[1], q[2]);
   x<cudaq::ctrl>(q[2], q[0]);
   x<cudaq::ctrl>(q[0], q[1]);
  ry(-theta), q[1];
   x<cudaq::ctrl>(q[0], q[1]);
   x<cudaq::ctrl>(q[1], q[0]);
};
|cudaq::spin_op H = \ldots;
double energy = cudaq::observe(ansatz, H, {M_PI, M_PI_2});
```
Platform for unified quantum-classical accelerated computing

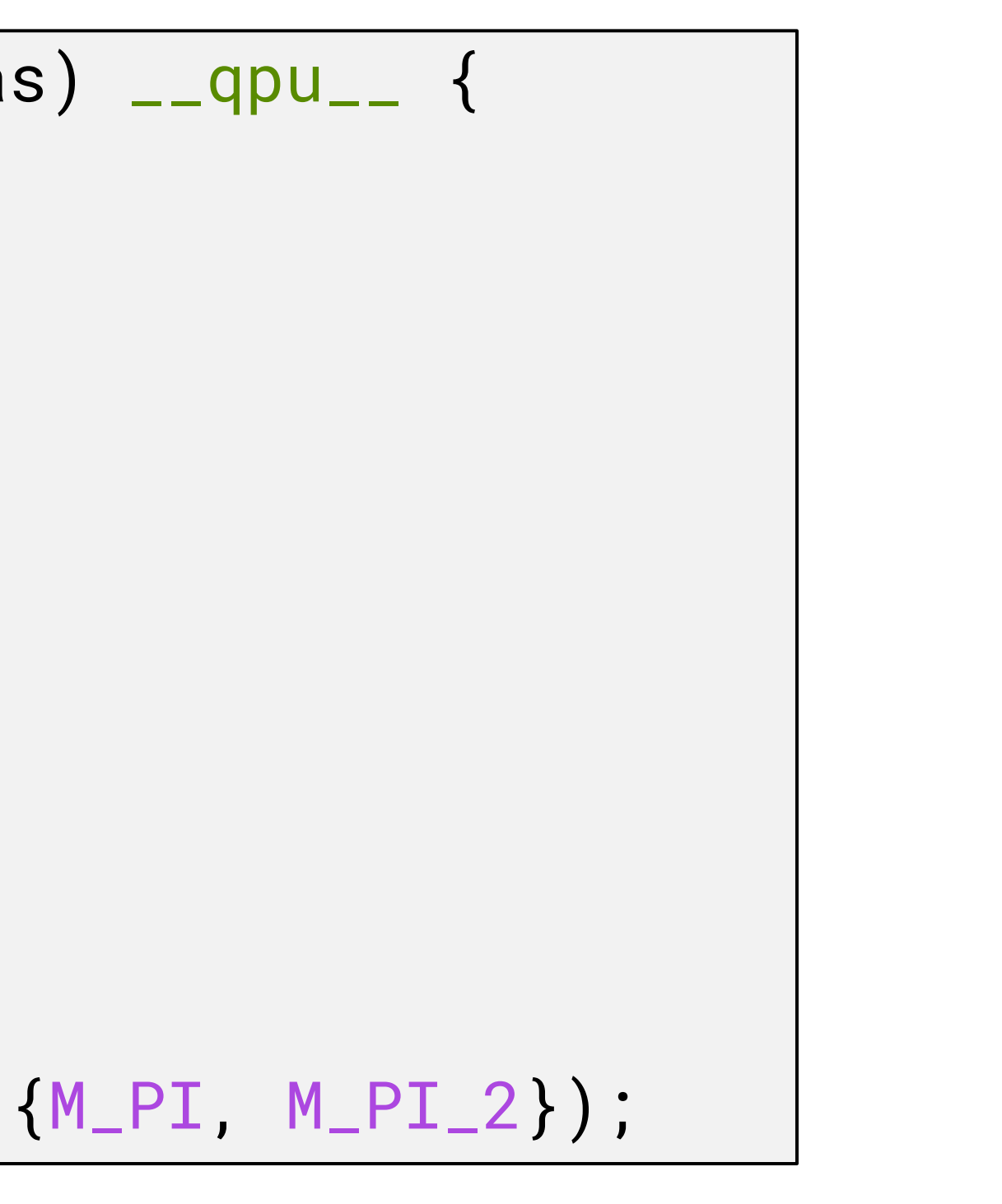

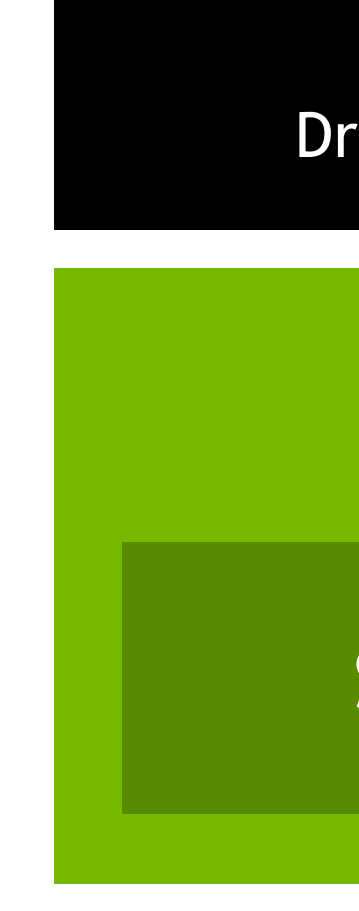

CUDA-Q Hybrid Quantum-Classical Programming Platform

#### SYSTEM-LEVEL COMPILER TOOLCHAIN (NVQ++)

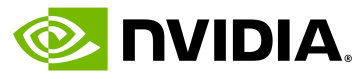

#### HYBRID APPLICATIONS

Drug Discovery, Chemistry, Weather, Finance, Logistics, and More

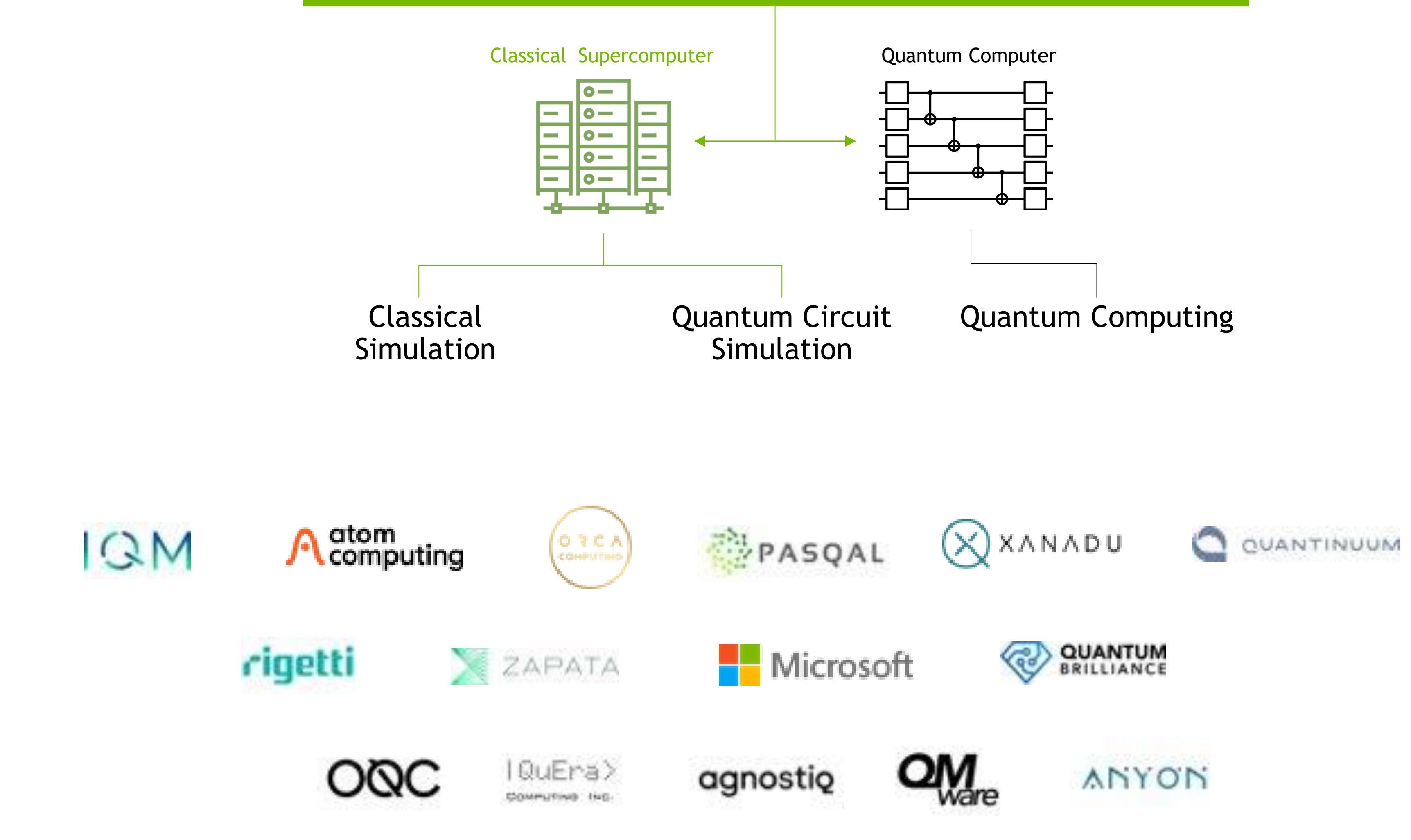

## **The CUDA-Q Stack** Platform for unified quantum-classical accelerated computing

Quantum Intermediate Representation (QIR, Profiles, LLVM IR)

Kernel **Expressions** 

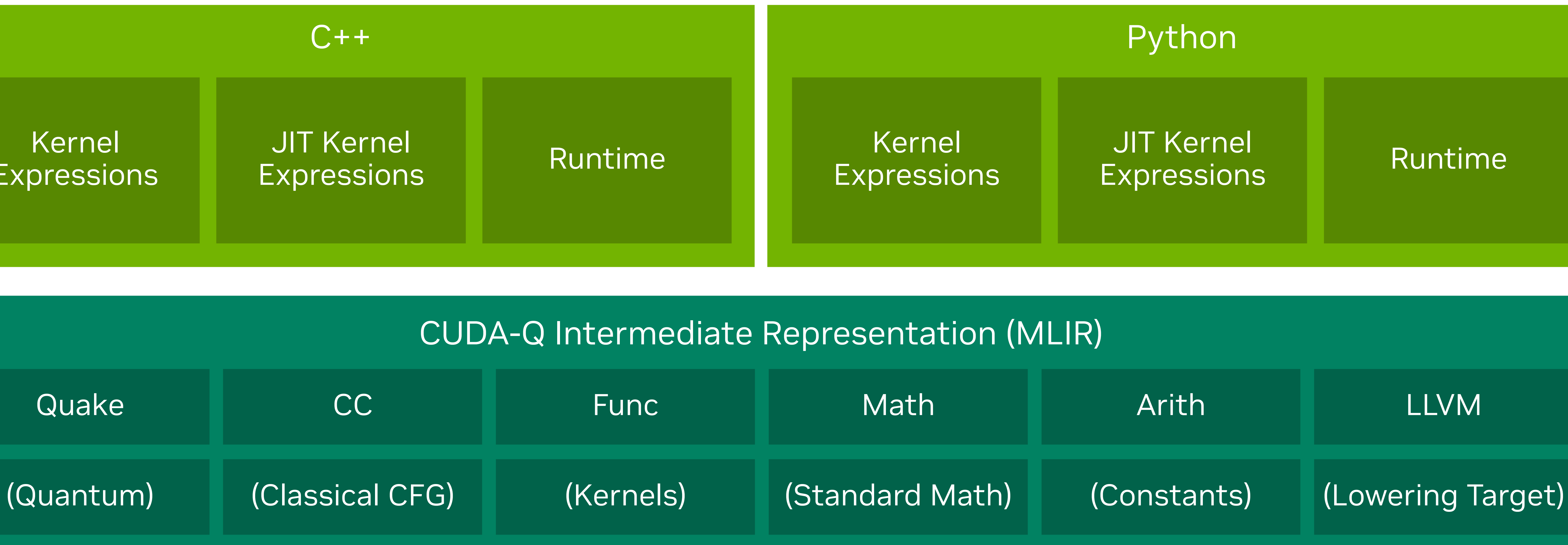

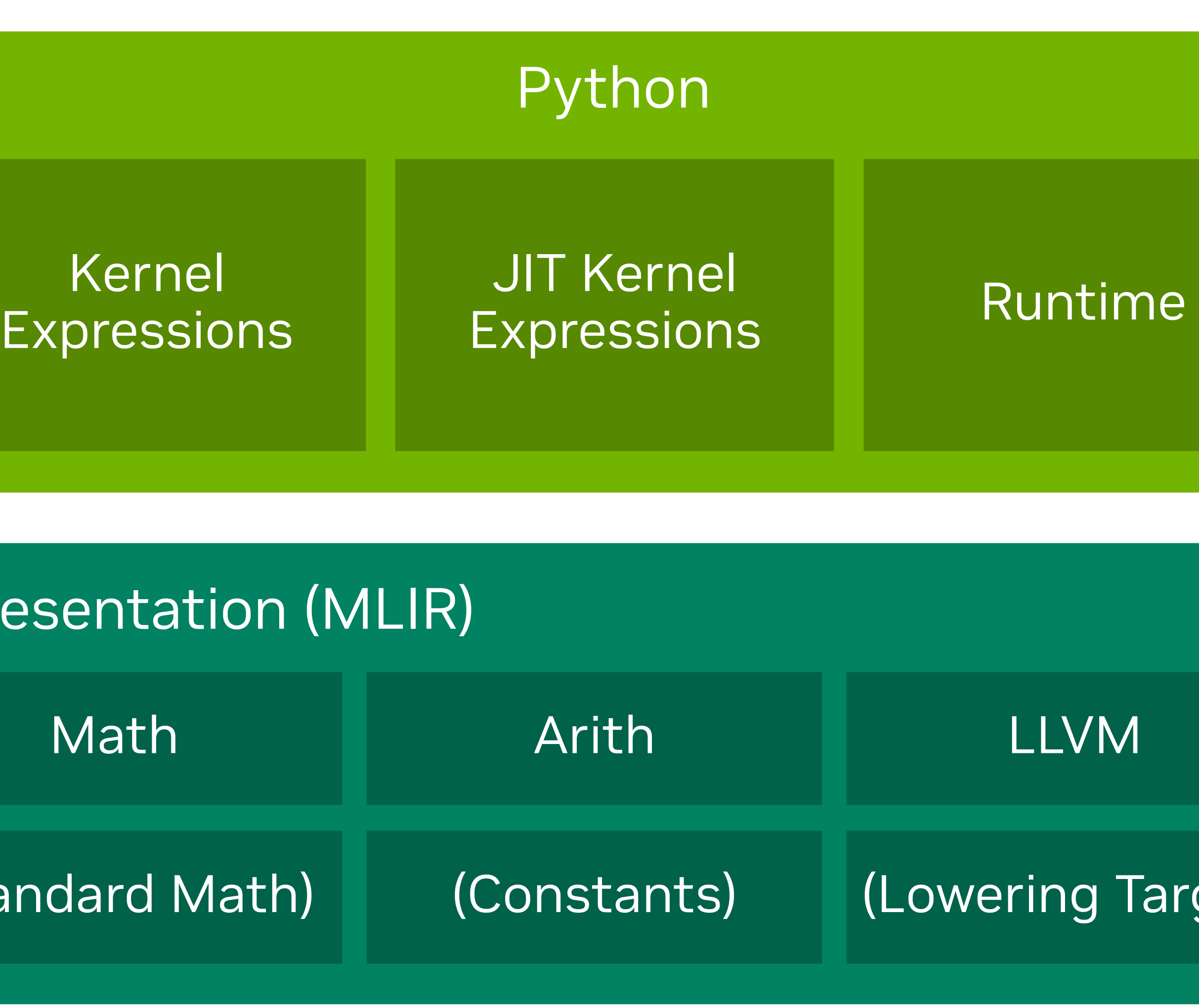

Simulation (MGPU, MNMG, DM, TN) And All Alexandre Physical QPU (Quantinuum, IonQ, IQM, OQC)

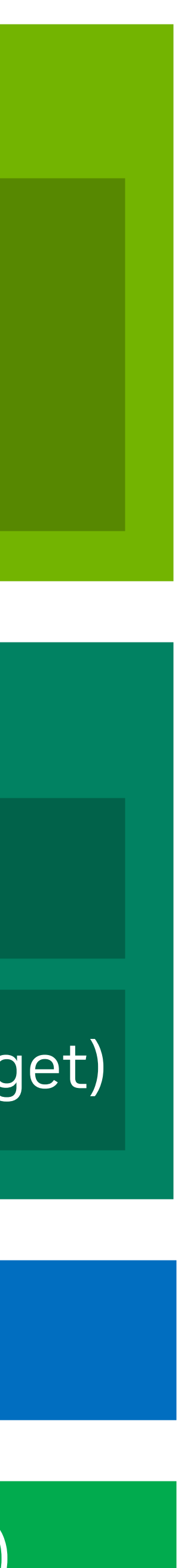

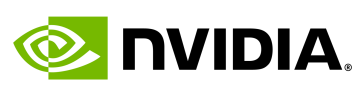

Compiler Platform

cudaq-quake

cudaq-opt

cudaq-translate

nvq++ driver

libnvqir.so

#### Frontends

## **CUDA-Q in Action** GPT-QE - University of Toronto and St. Jude Children's Research Hospital with CUDA-Q

https://arxiv.org/pdf/2401.09253.pdf

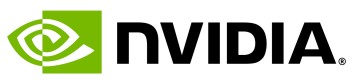

- (GPT) method for computing the ground-state energy of  $\blacksquare$ • Developed a novel Generative Pre-Trained Transformer-based molecules of interest
- The first demonstration of a GPT-generated quantum circuit in the literature
- A powerful example of leveraging AI to accelerate quantum computing
- Executed using CUDA-Q on A100 GPUs on Perlmutter
- Opens the door to a wide variety of novel Generative Quantum Algorithms (GQAs) for drug discovery, materials science, and environmental challenges

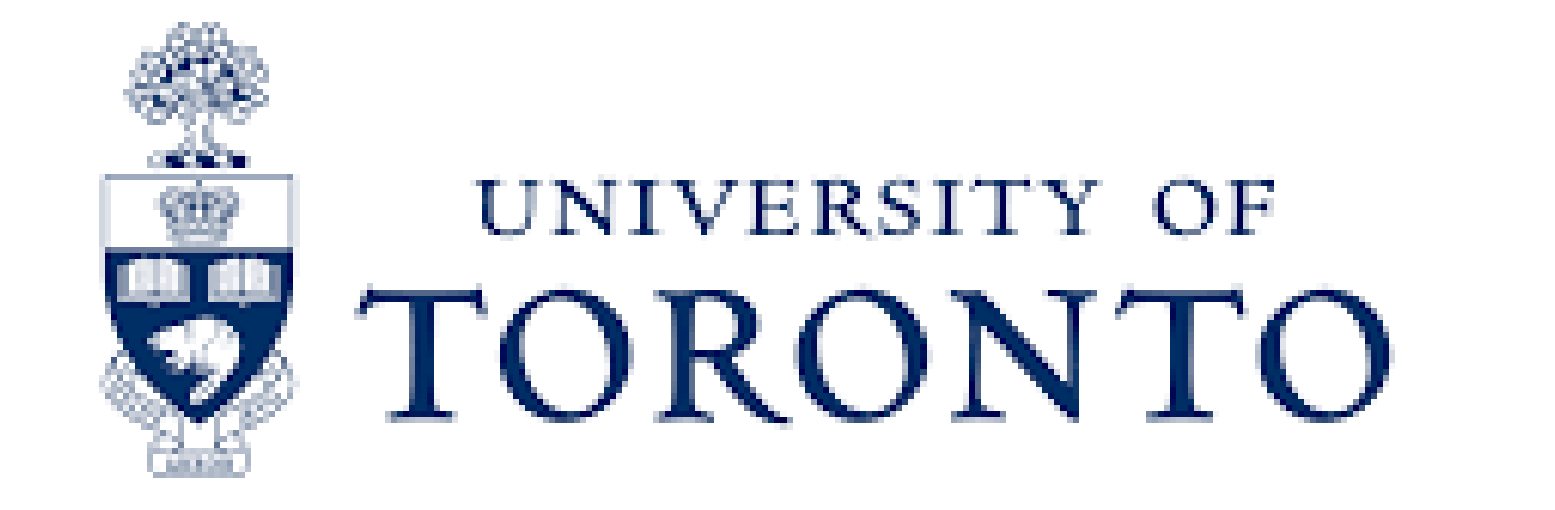

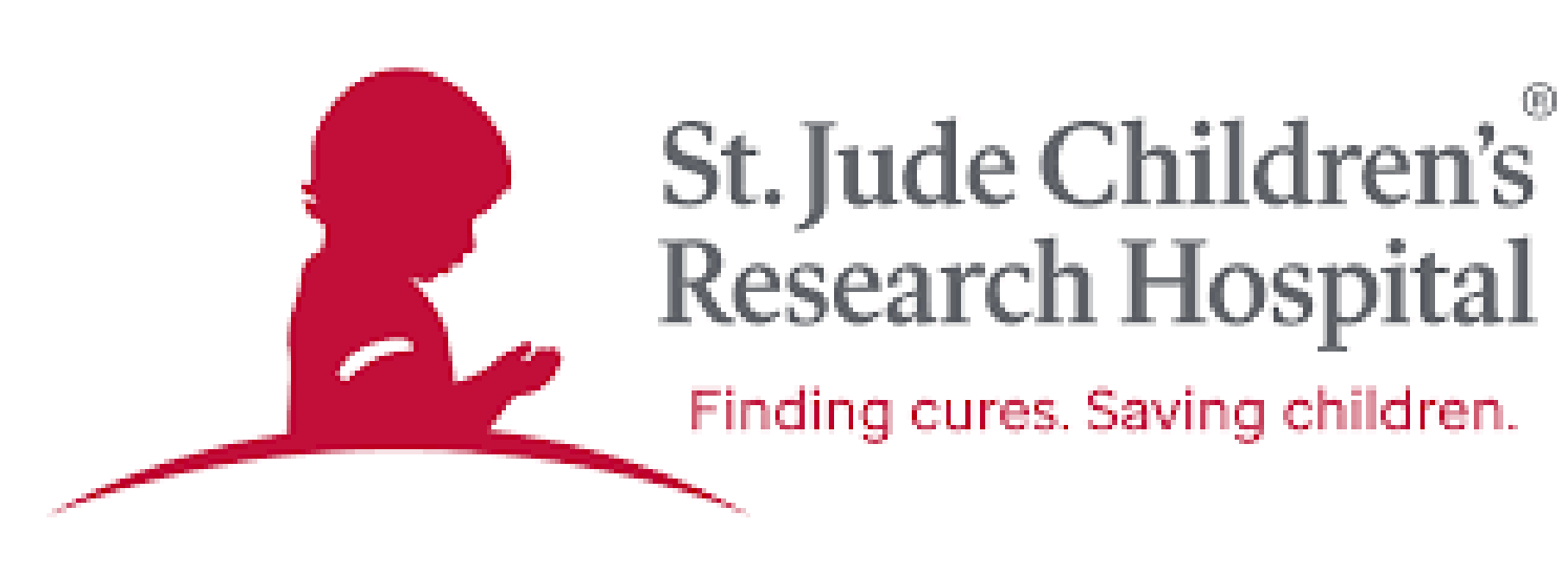

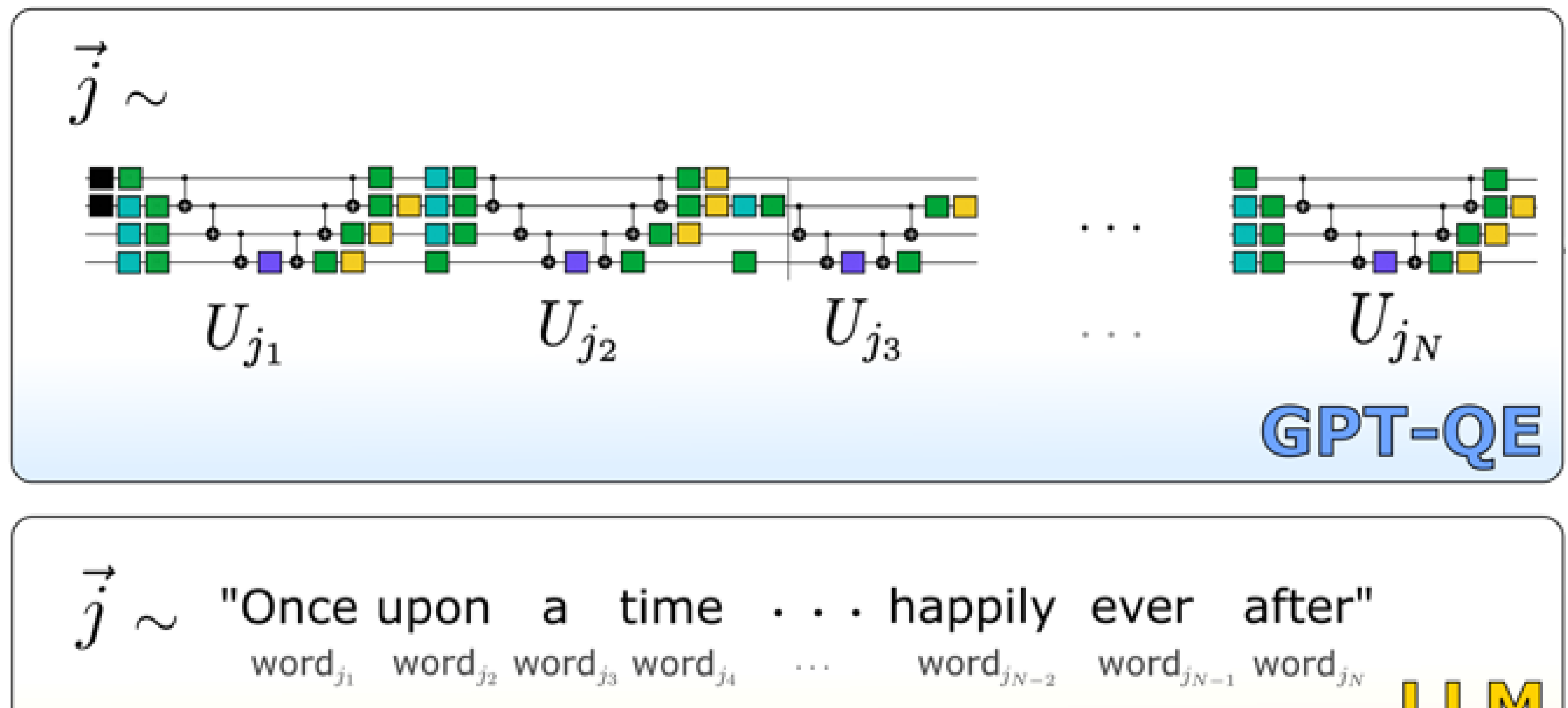

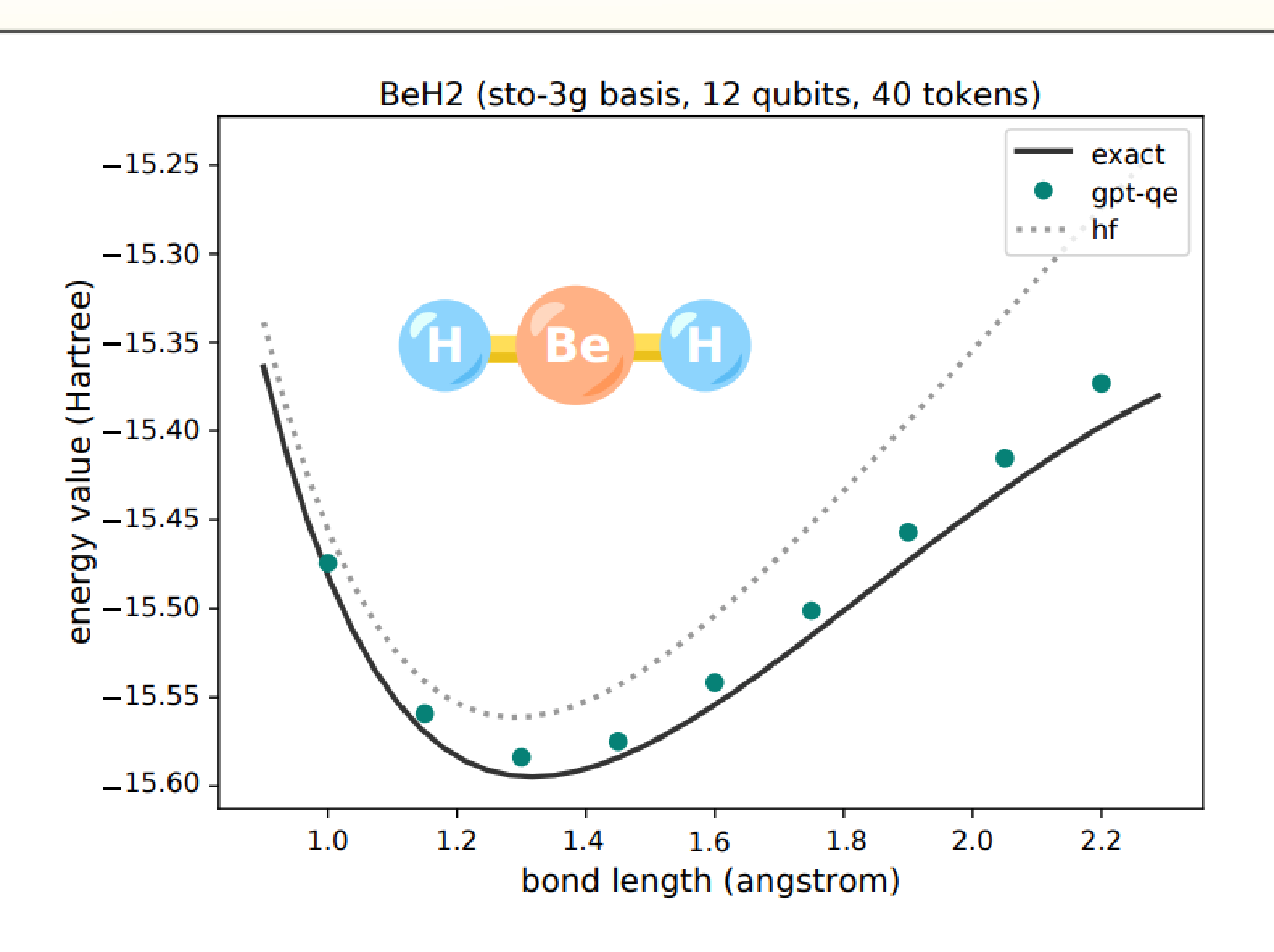

# **CUDA-Q in Action**

Speed-ups for time-evolution of the transverse field Ising model (TFIM)

**E** NVIDIA.

- 
- -
- -
- 

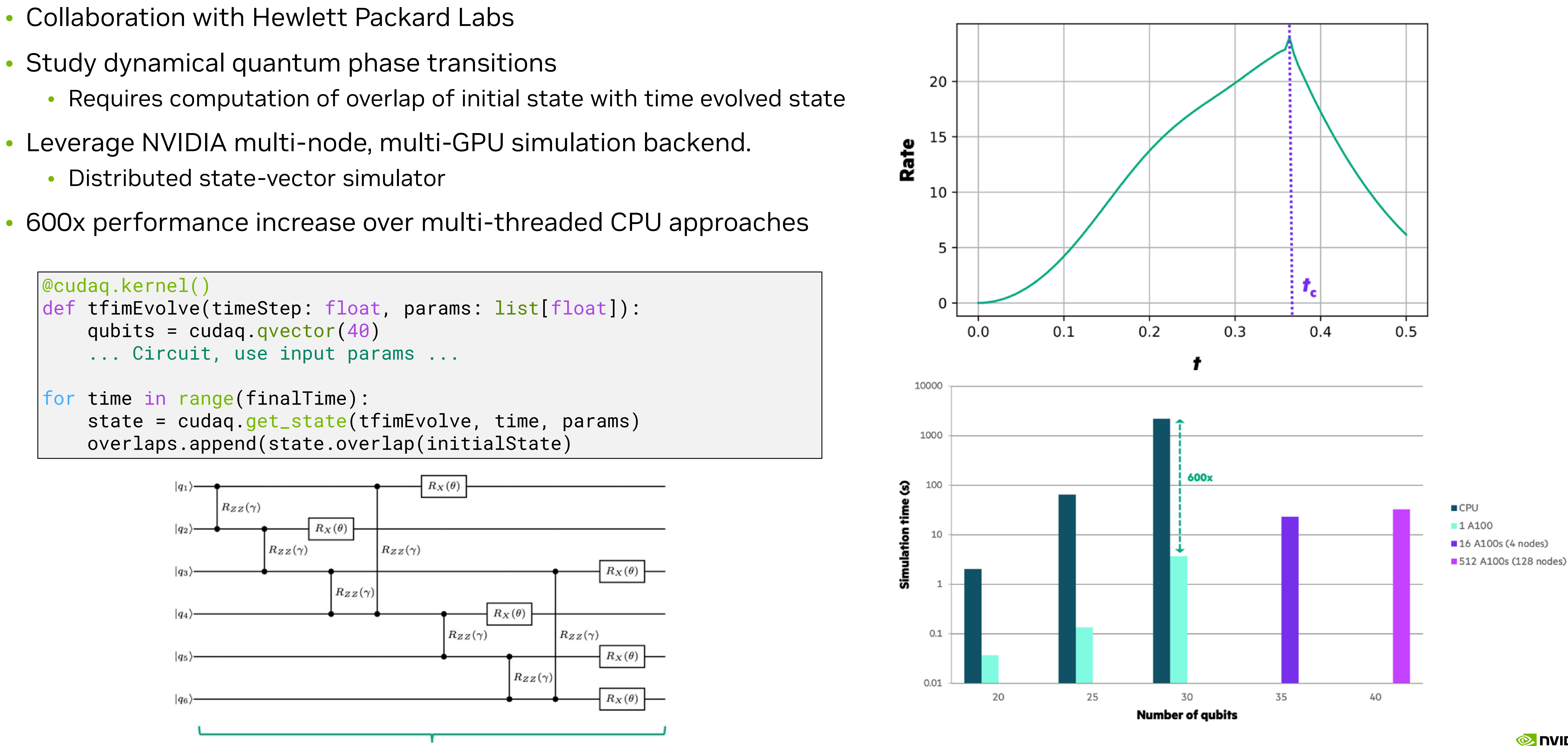

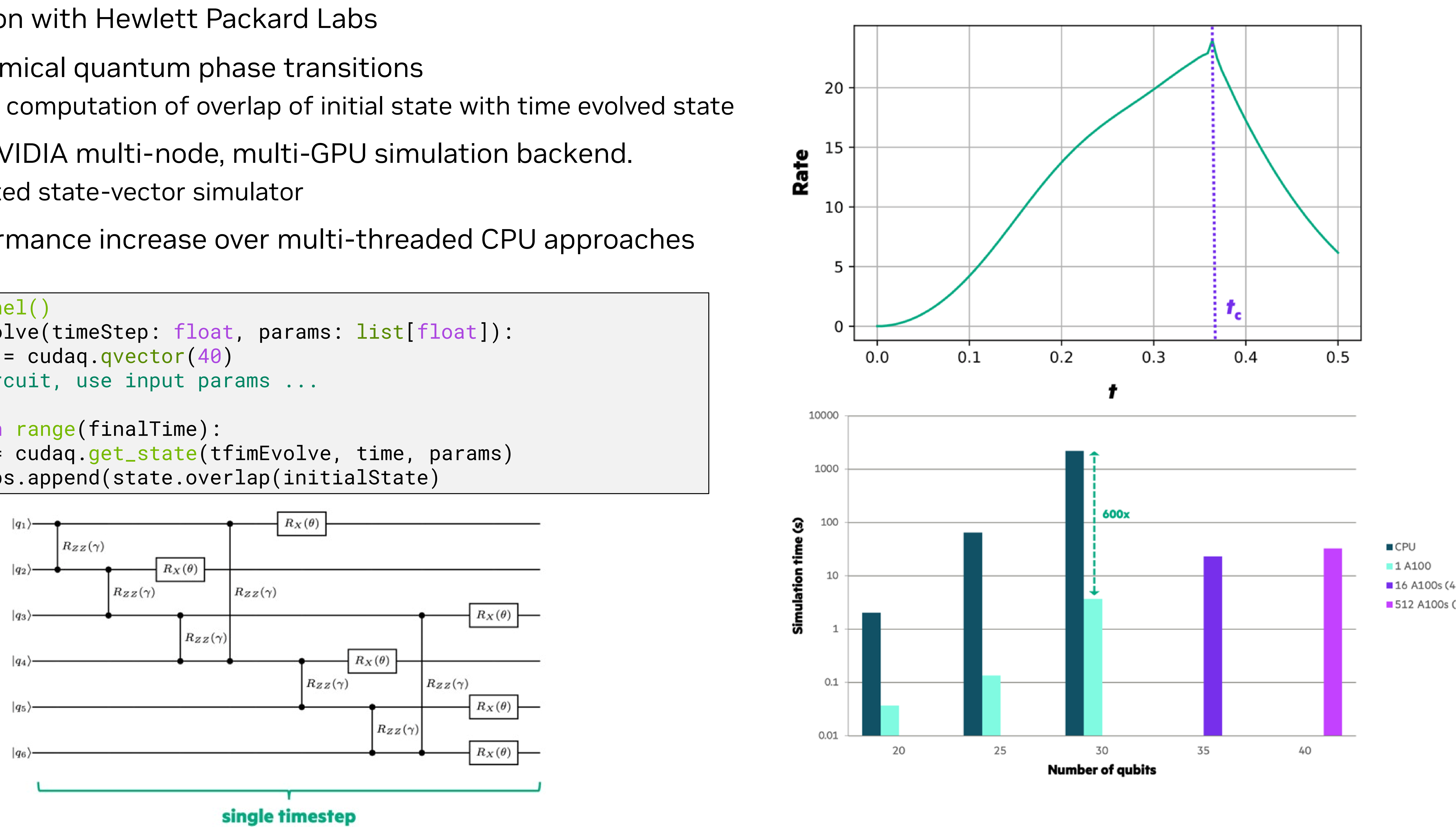

# **CUDA-Q: Now Available on GitHub and NGC**

Seamlessly Target any Quantum Resource

[github.com/nvidia/cuda-quantum](https://github.com/NVIDIA/cuda-quantum/blob/main/Overview.md) | [https:// https://catalog.ngc.nvidia.com/orgs/nvidia/teams/quantum/containers/cuda-quantum](https://catalog.ngc.nvidia.com/orgs/nvidia/teams/quantum/containers/cuda-quantum)

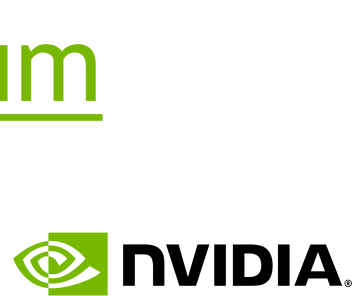

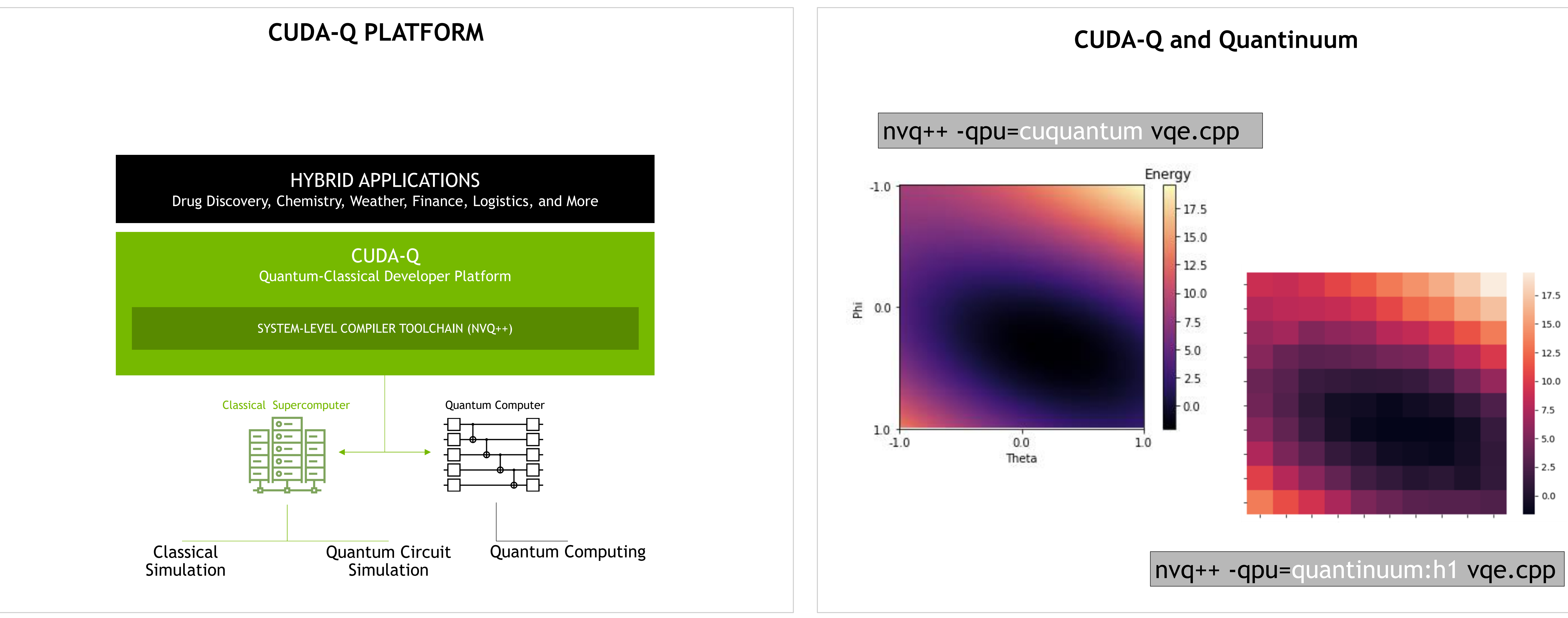

VQE: NVQ++/cuStateVec on A100 GPU vs Leading Pythonic Framework and SImulator with Thrust on A100 GPU

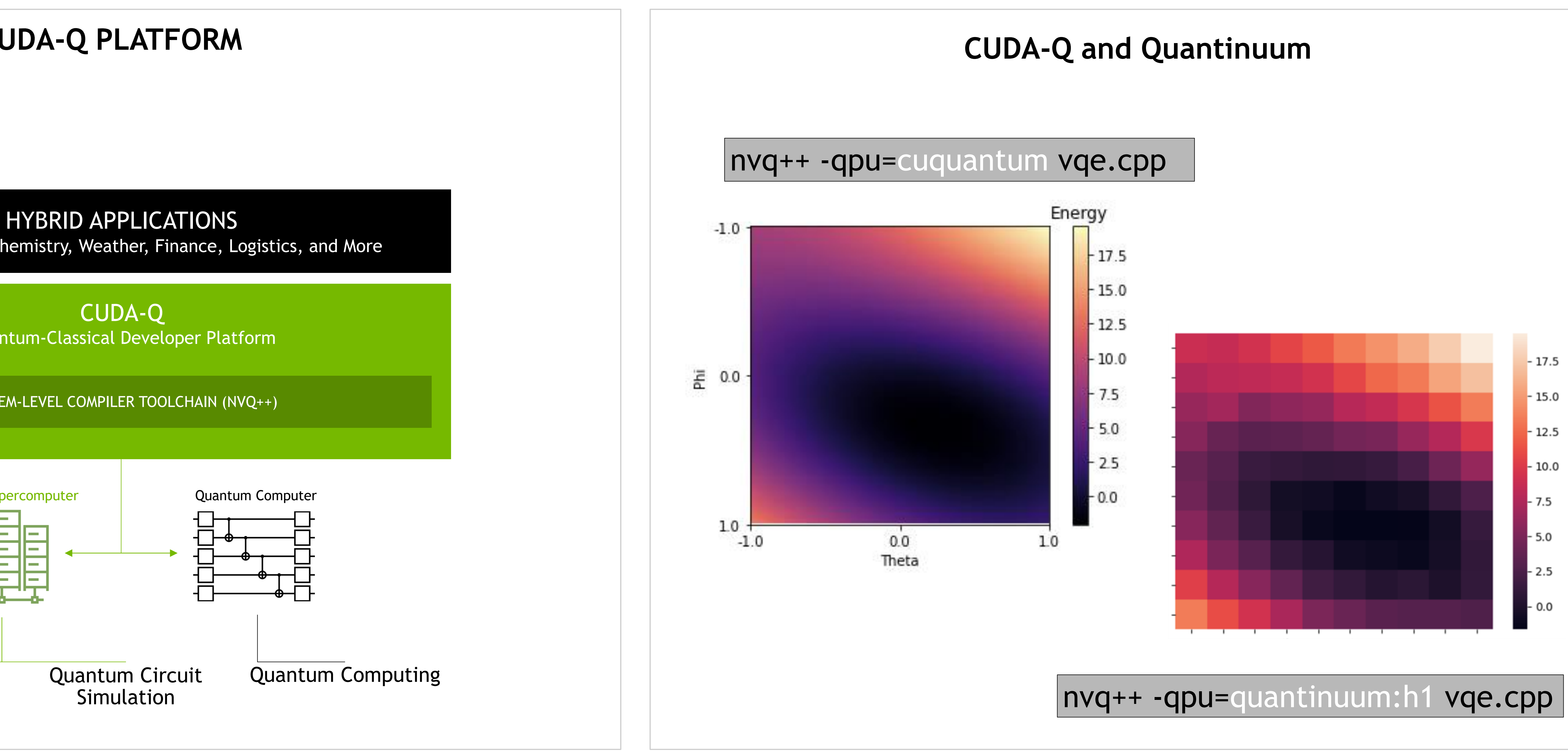

## **CUDA-Q: Now Available on GitHub and NGC** Adopted by Community's Leaders to Enable Quantum-Accelerated Applications

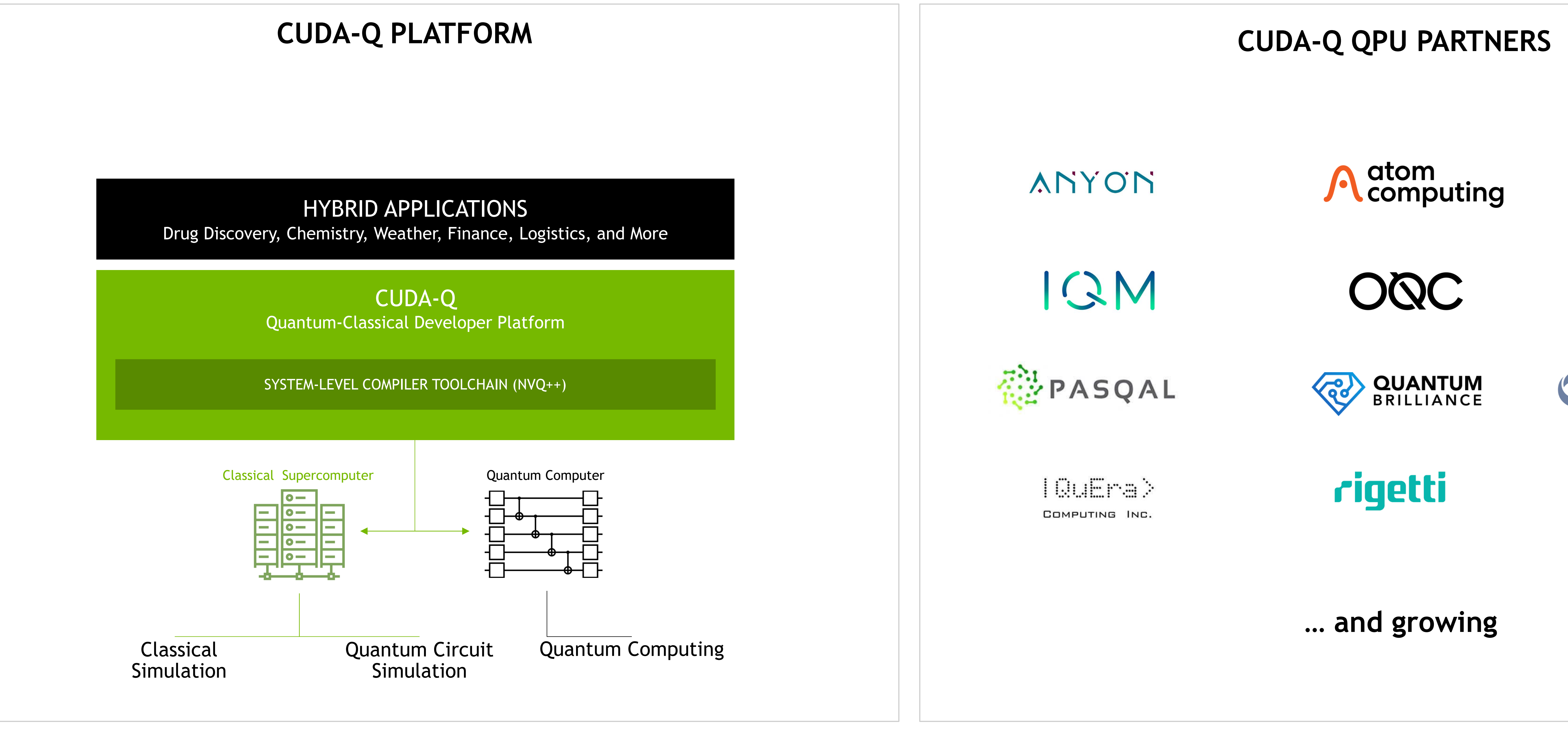

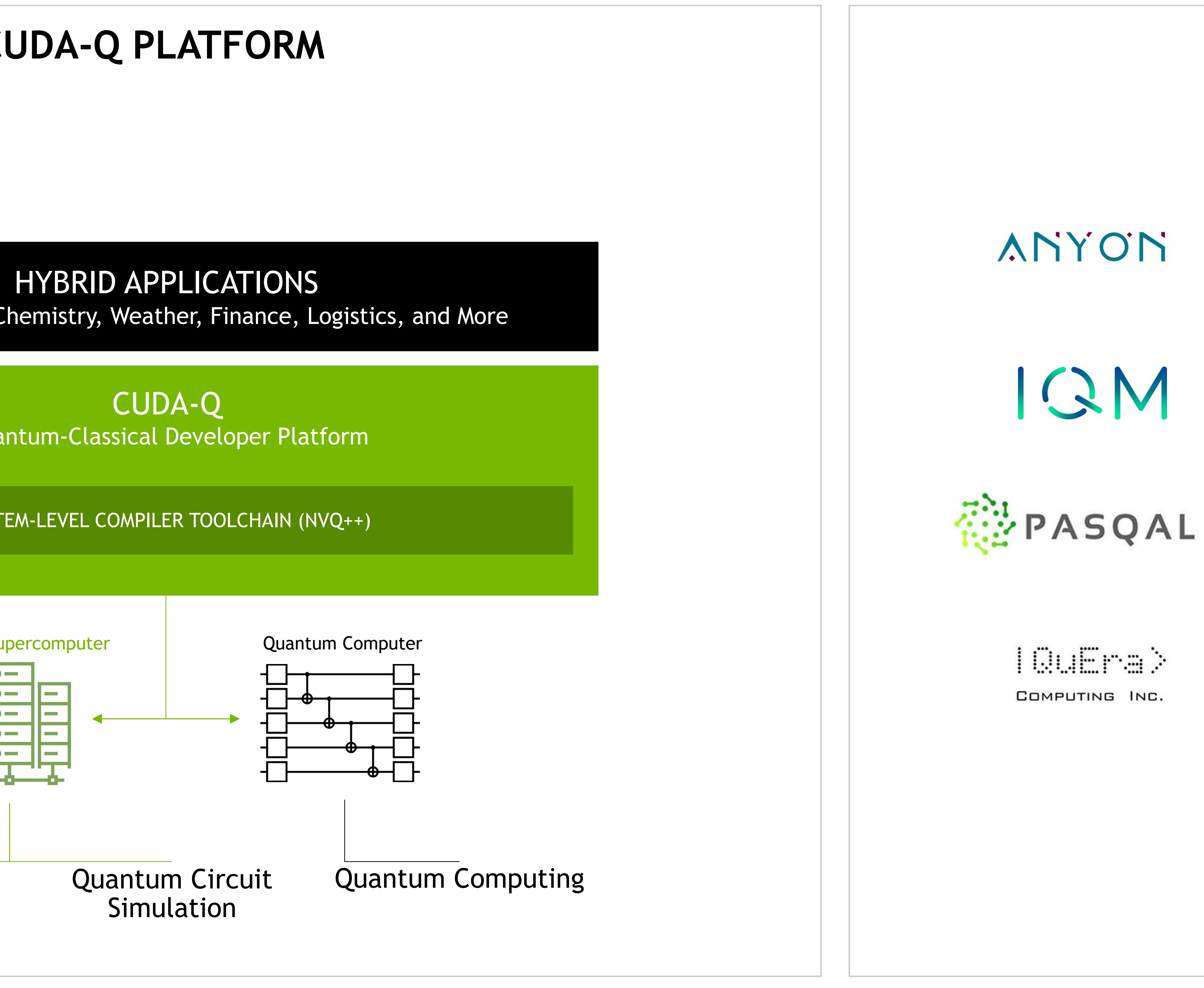

#### **… and growing**

rigetti

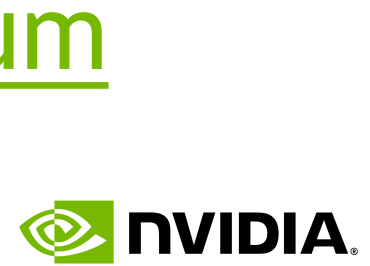

[github.com/nvidia/cuda-quantum](https://github.com/NVIDIA/cuda-quantum/blob/main/Overview.md) | [https:// https://catalog.ngc.nvidia.com/orgs/nvidia/teams/quantum/containers/cuda-quantum](https://catalog.ngc.nvidia.com/orgs/nvidia/teams/quantum/containers/cuda-quantum)

**A** atom<br>Computing

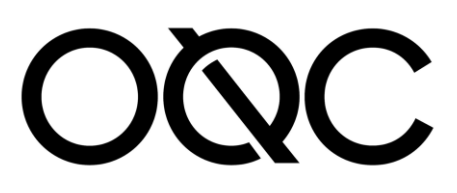

Red

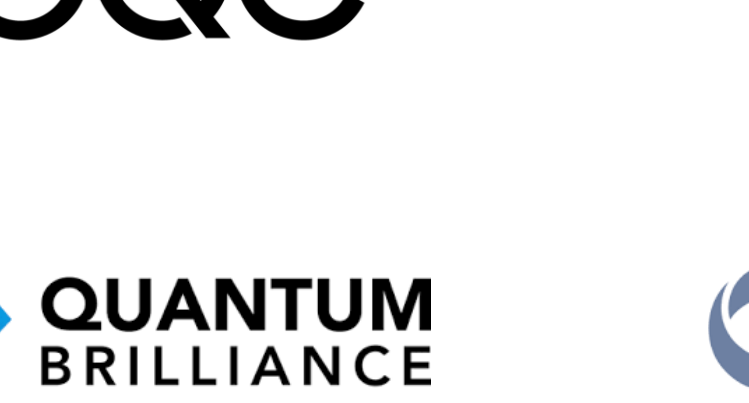

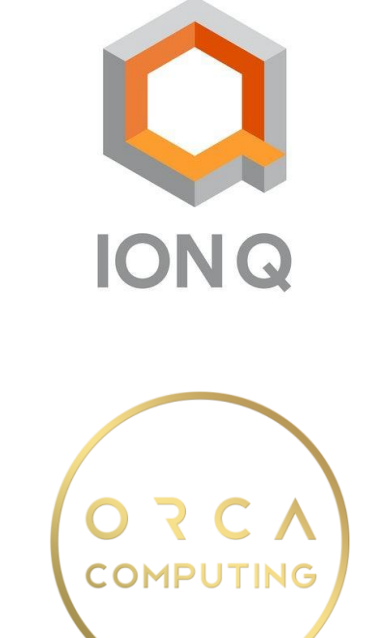

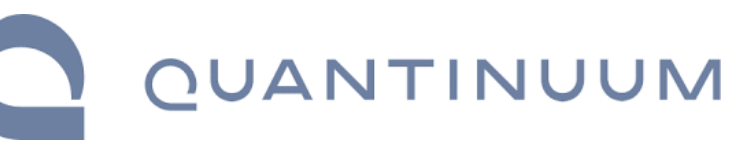

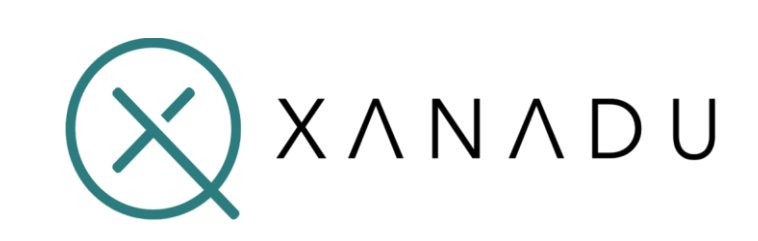

## **cuQuantum**

## Research the Quantum Computer of Tomorrow on the most Powerful Computer Today

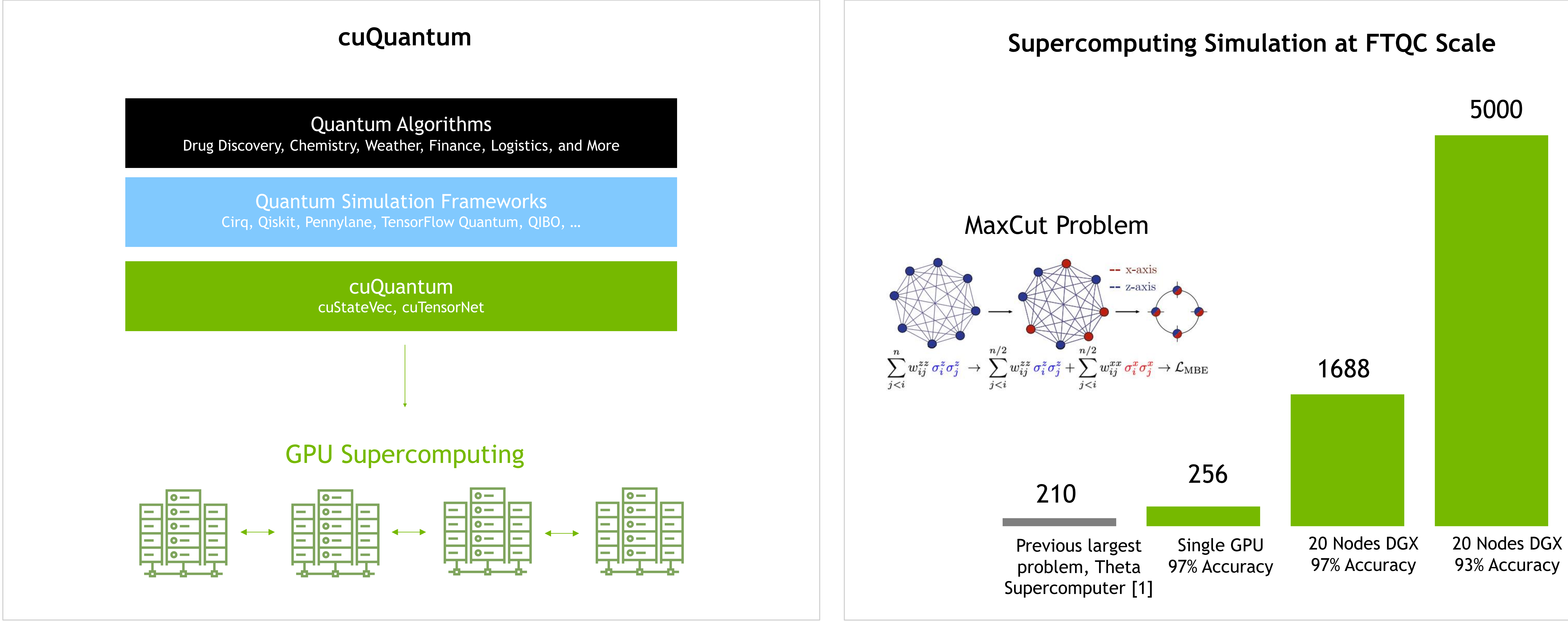

[1] Danylo Lykov et al, Tensor Network Quantum Simulator With Step-Dependent Parallelization, 2020 <https://arxiv.org/pdf/2012.02430.pdf>

![](_page_11_Picture_6.jpeg)

## **NVIDIA Quantum** Powering the Global Quantum Computing Community

## 160+

Quantum Partners

## >90%

Largest Startups

## 15/17

Leading Frameworks Accelerated

## >78%

QPUs Integrating CUDA Q

#### **CLOUD SERVICE PROVIDERS**

![](_page_12_Figure_12.jpeg)

![](_page_13_Picture_0.jpeg)

Explore what's next in AI with the Best of GTC sessions on demand.

## **Quantum Computing**

# NVIDIA Quantum

Accelerating the future of scientific discovery.

**Get Started** 

Introduction

## **NVIDIA Quantum**

Platforms

Products

Products -Resources  $\blacktriangleright$ 

Academic Ecosystem **News** 

![](_page_13_Picture_15.jpeg)

![](_page_13_Picture_17.jpeg)

![](_page_14_Picture_0.jpeg)

# **Thank you**

![](_page_14_Picture_2.jpeg)

# **Annex**

# Further Information and Examples

![](_page_15_Picture_2.jpeg)

## **Requirements for Programming the Hybrid Quantum-Classical Node** What can we learn from experience in the purely classical programming space?

- Requirements
	- Performance
	- Familiar Programming Models
	- Integration with existing compilers and runtimes
- C++ as the Least Common Denominator for Programming Languages
	-
	-
	- Leads to optimal performance / for developers • Easily bind to high-level language controlapproaches • Most HPC applications are in C++ or Fortran • Most AI / ML frameworks are in Python, but APIs are often
	- bound to performant C code (or JIT compiled)
- CUDA-like programming models
	- Cleanly separate device and host code

![](_page_16_Picture_13.jpeg)

![](_page_16_Picture_14.jpeg)

# **NVIDIA Quantum Cloud, cuPQC**

![](_page_17_Picture_1.jpeg)

## **NVIDIA Quantum Cloud** Quantum Supercomputing Everywhere, for Everyone

![](_page_18_Figure_1.jpeg)

- Access to the most powerful Quantum Resources
- Develop locally, run any CUDA-Q app seamlessly in Cloud
- Call pre-built Quantum Cloud APIs from your application
- Run workloads on GPU Supercomputers
- Integrated ISV applications
- EA Available Today! Apply for Early Access at developer.nvidia.com/quantum-cloud-early-access-join
- QPU Partner Integrations coming soon
- Quantum Cloud Web Developer Portal coming soon

![](_page_18_Picture_12.jpeg)

# **cuPQC**

Primitives to Accelerate Quantum Safe Encryption

• Accelerates all NIST Finalists

• Accelerates Kyber768 operations by 515x, 486x, and 340x over SotA

• Will be integrated with liboqs from Open Quantum

• Private beta release available today

![](_page_19_Picture_14.jpeg)

![](_page_19_Picture_15.jpeg)

![](_page_19_Figure_8.jpeg)

![](_page_19_Figure_2.jpeg)

**OPEN QUANTUM SAFE** 

![](_page_19_Picture_4.jpeg)

#### Kyber768, H100 speedup vs CPU liboqs benchmarking suite with batching

# **DGX Quantum**

![](_page_20_Picture_1.jpeg)

## **First DGX-Q Deployment** Israeli Quantum Computing Center to Deploy World's First Tightly Integrated Quantum-Classical System

![](_page_21_Picture_12.jpeg)

- IQCC to deploy DGX-Q, combining NVIDIA Grace Hopper Superchips with Quantum Machines OPX Quantum Control
- System to be connected to multiple QPUs with submicrosecond latency from GPU to QPUs from ORCA, Quantware and Rigetti
- Enables research in Real-Time Accelerated Error Correction

![](_page_21_Picture_4.jpeg)

![](_page_21_Picture_5.jpeg)

![](_page_21_Picture_6.jpeg)

![](_page_21_Picture_7.jpeg)

"With DGX Quantum, QM-NVIDIA collaboratively develop a game-changing capability that's essential to reach quantum advantage. We are thrilled about this technology, which will enable quantum computer builders and researchers to unleash the next wave of massive performance improvements. Pioneers in quantum error mitigation and quantum error correction now have a brand-new playing field thanks to ultra low latency feedback and high throughput processing."

- Itamar Sivan, CEO of Quantum Machines

![](_page_21_Picture_16.jpeg)

![](_page_21_Figure_17.jpeg)

![](_page_21_Picture_18.jpeg)

# **Some CUDA-Q Use Cases**

![](_page_22_Picture_1.jpeg)

![](_page_22_Picture_2.jpeg)

@ NVIDIA.

60 qubit chemical simulation for detecting toxic metals – MPS methods

![](_page_23_Picture_2.jpeg)

# $\overline{\omega}$

![](_page_23_Picture_4.jpeg)

![](_page_24_Picture_0.jpeg)

## QML for automotive optimizations, 8 on DGX A100 hours to 2 minutes

![](_page_24_Picture_2.jpeg)

![](_page_24_Picture_3.jpeg)

![](_page_25_Picture_0.jpeg)

B

Fastest quantum simulation in the world for portfolio optimizations on Polaris et al.

![](_page_25_Picture_2.jpeg)

![](_page_25_Picture_3.jpeg)

@ NVIDIA. Quantum methods to advance the development of jet engines – largest CFD simulation in the world

![](_page_26_Picture_1.jpeg)

![](_page_26_Picture_2.jpeg)